## 期末測驗:**(**時間:**6/17(**星期五 **5-7** 節**))**

1. 請將"[]訂單.xls"檔案建置成關聯式資料庫。 2. 請將"[]訂單-1.xls"和"[]訂單-2.xls"資料新增到 資料庫中。

3. 建立下列其一查詢物件:(欄位顯示訂貨人, 購買物品,購買金額,地址,連絡電話,日期)

I. 利用"訂貨人姓名"查詢。

II. 利用"到貨或訂貨日期"查詢。

III. 利用"連絡電話"查詢。

4. 建立下列其一報表物件:(內容為下面 I,II,III

其一選項顯示報表中,格式自行設計,無限制)

I. 購買物品,購買金額,日期。

II. 訂貨人,地址,連絡電話,日期。

III. 訂貨人,購買物品,購買金額。

作答題目內容與檔案說明,例如:

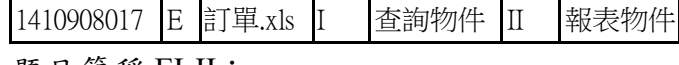

題目簡稱 EI-II:

學號 1410908017 同學,選擇 E 訂單.xls 檔案建 置成關聯式資料庫,並將 E 訂單-1.xls, E 訂單-2.xls 資料新增到資料庫中。同時建立 I 查詢物 件與 II 報表物件。

(每個人不同題目 I,II,或 III 查詢物件或報表物 件)。

-------------------------------------------------------

將 access 檔案上傳智慧大師: 檔名為: 資料庫管 理(題目)學號 姓名 期末測驗

ex:資料庫管理 EI II 1410908017 林志玲 期末 測驗

## **PS**:上傳完後,請確認有附件檔案,並確認可 以開啟檔案。同學對應訂單表格,請同學務必 用指定訂單作業。

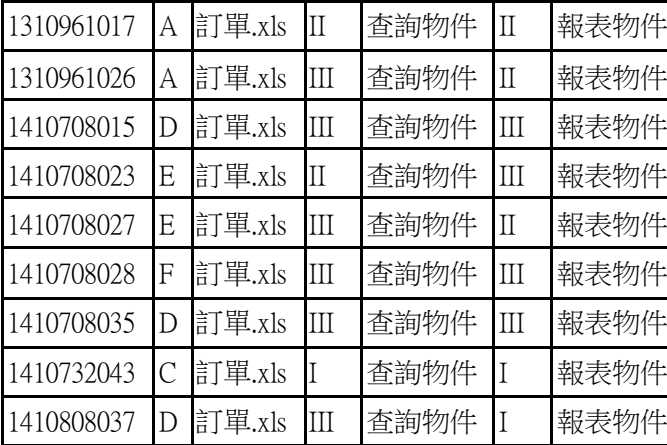

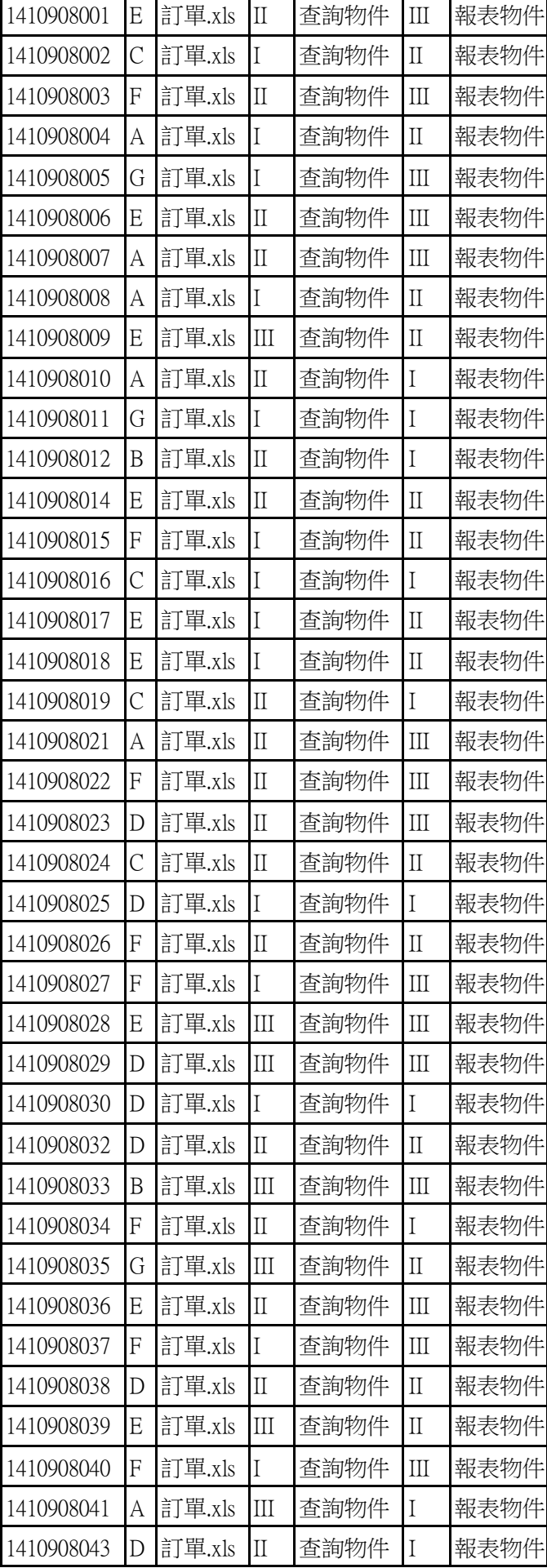